<<Photoshop CS3

 $\prec$ -Photoshop CS3

- 13 ISBN 9787802483033
- 10 ISBN 7802483034

出版时间:2009-2

页数:448

PDF

http://www.tushu007.com

#### <<Photoshop CS3

Photoshop

Photoshop

Photoshop

Photoshop

Photoshop CS3

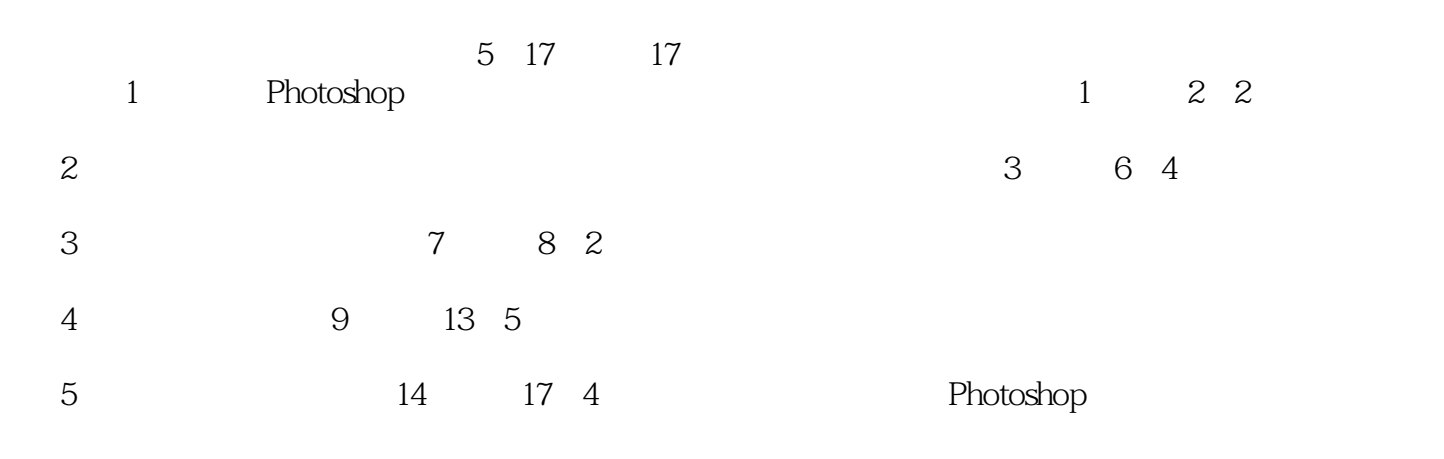

 $2009$  1

# $\vert$  <<Photoshop CS3  $\vert$  >

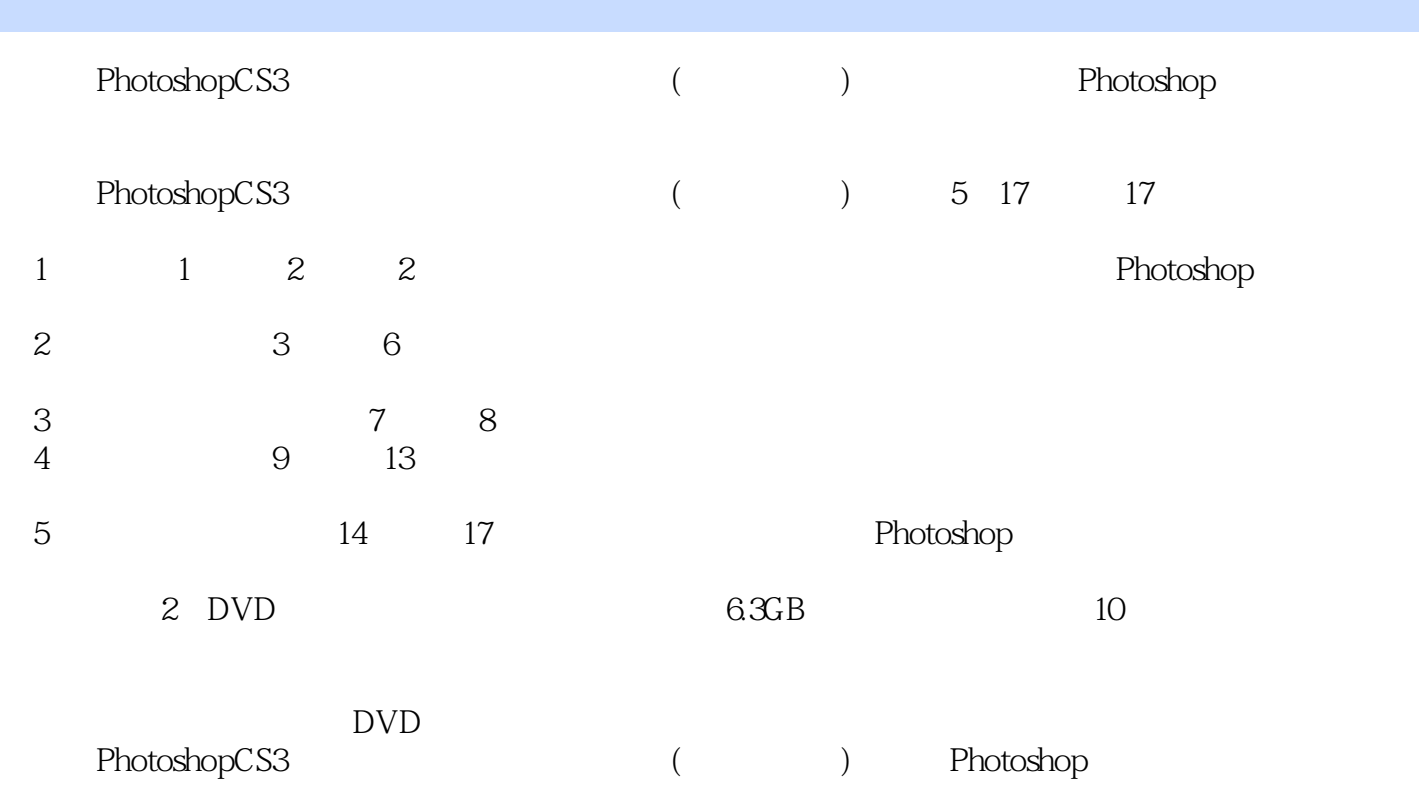

# $\vert$  <<Photoshop CS3  $\vert$

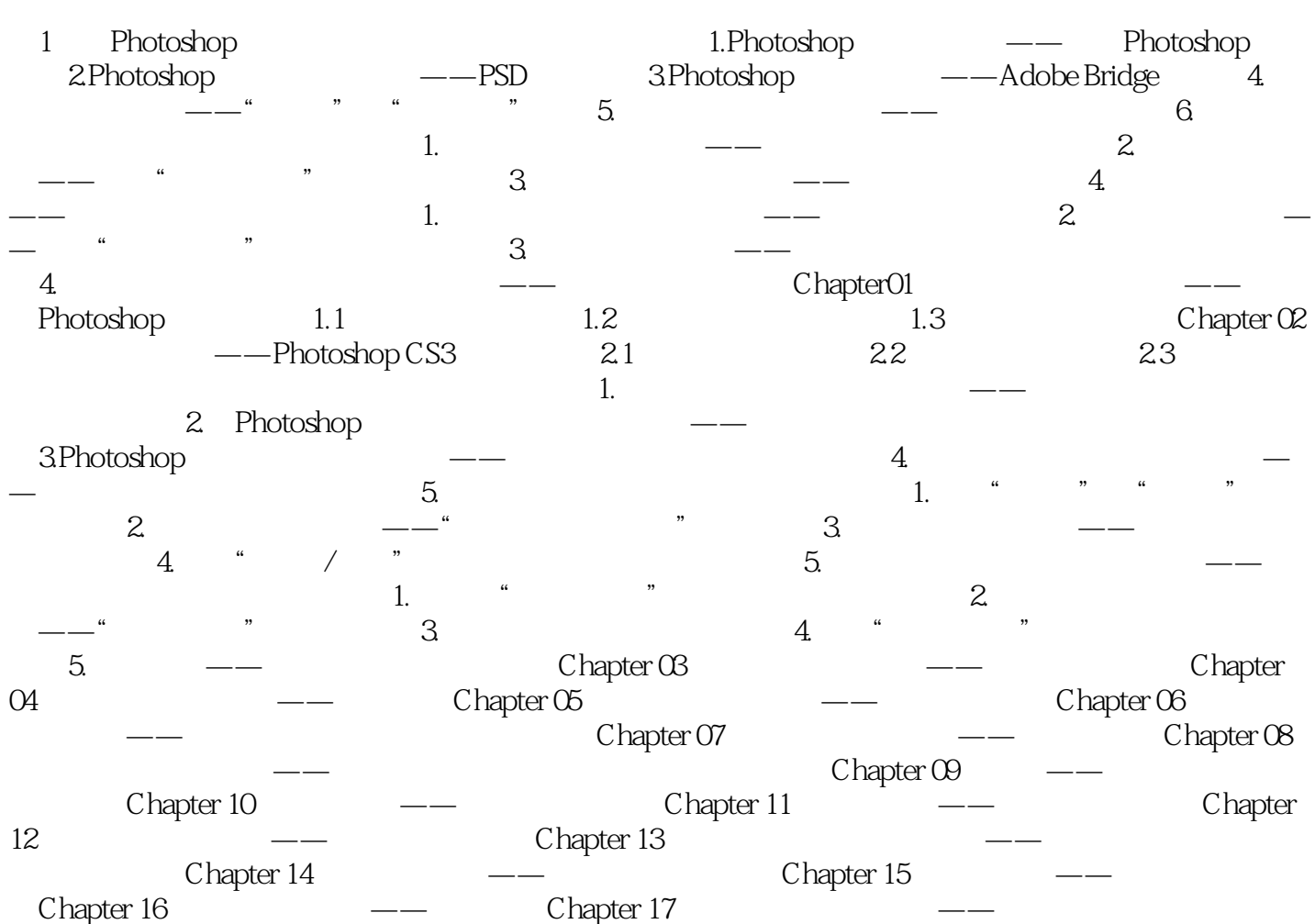

## <<Photoshop CS3

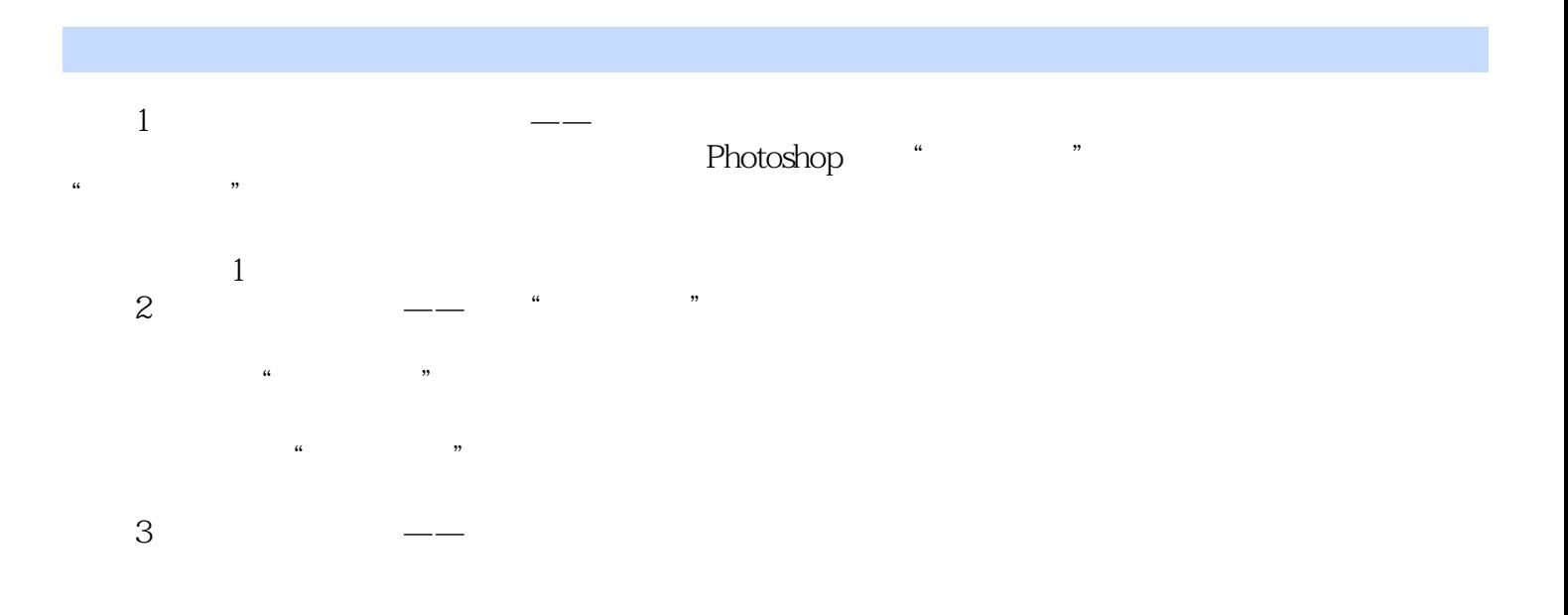

, tushu007.com <<Photoshop CS3 视频教程:共14个演示教程,播放时间长达635分钟,读音讲解配合操作示,学习效果立竿见影,

 $1.5GB$ 

 $5<sub>17</sub>$ 

### $\leq$  -Photoshop CS3  $\geq$

本站所提供下载的PDF图书仅提供预览和简介,请支持正版图书。

更多资源请访问:http://www.tushu007.com